# **KARTA MODUŁU**

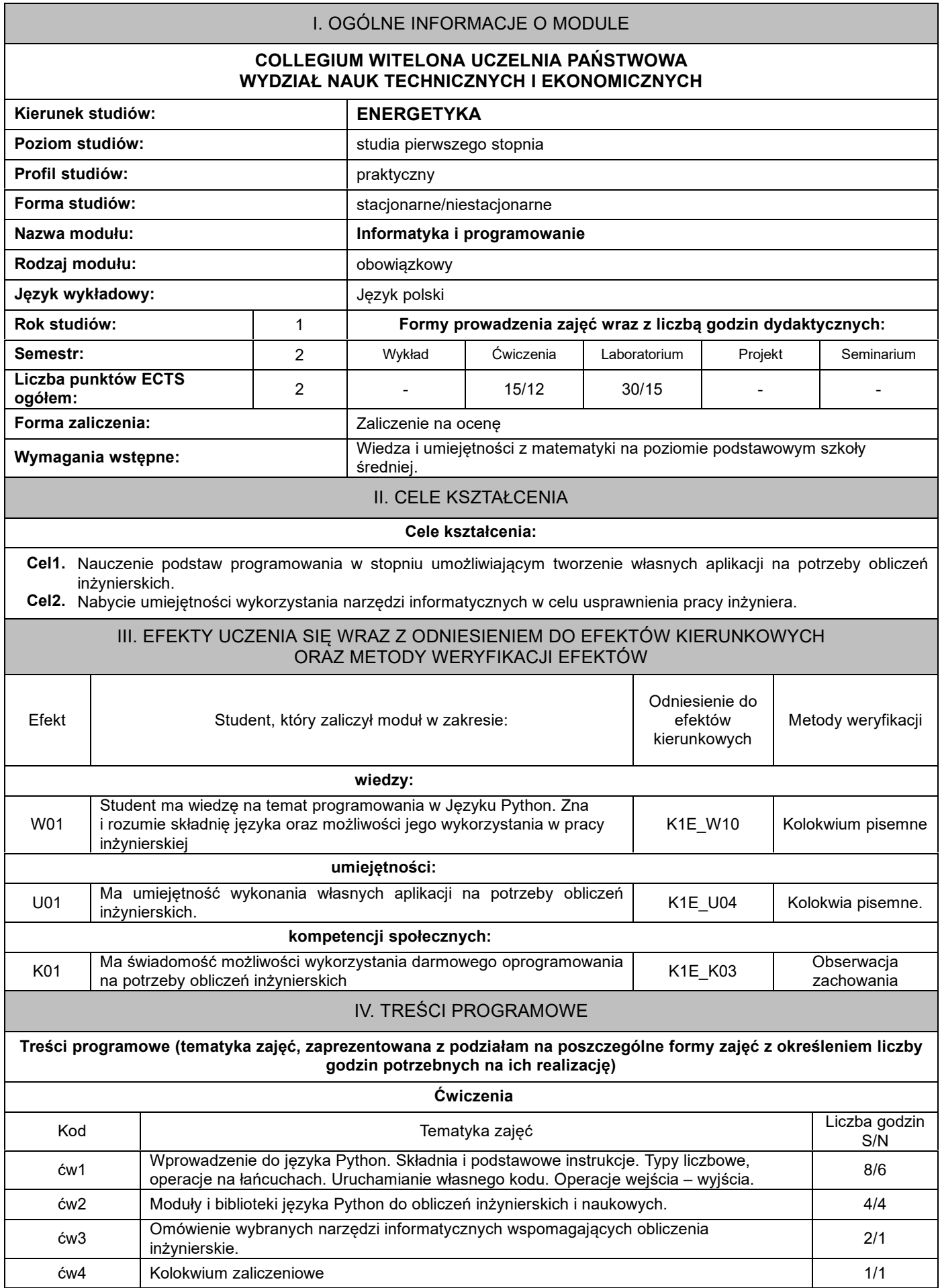

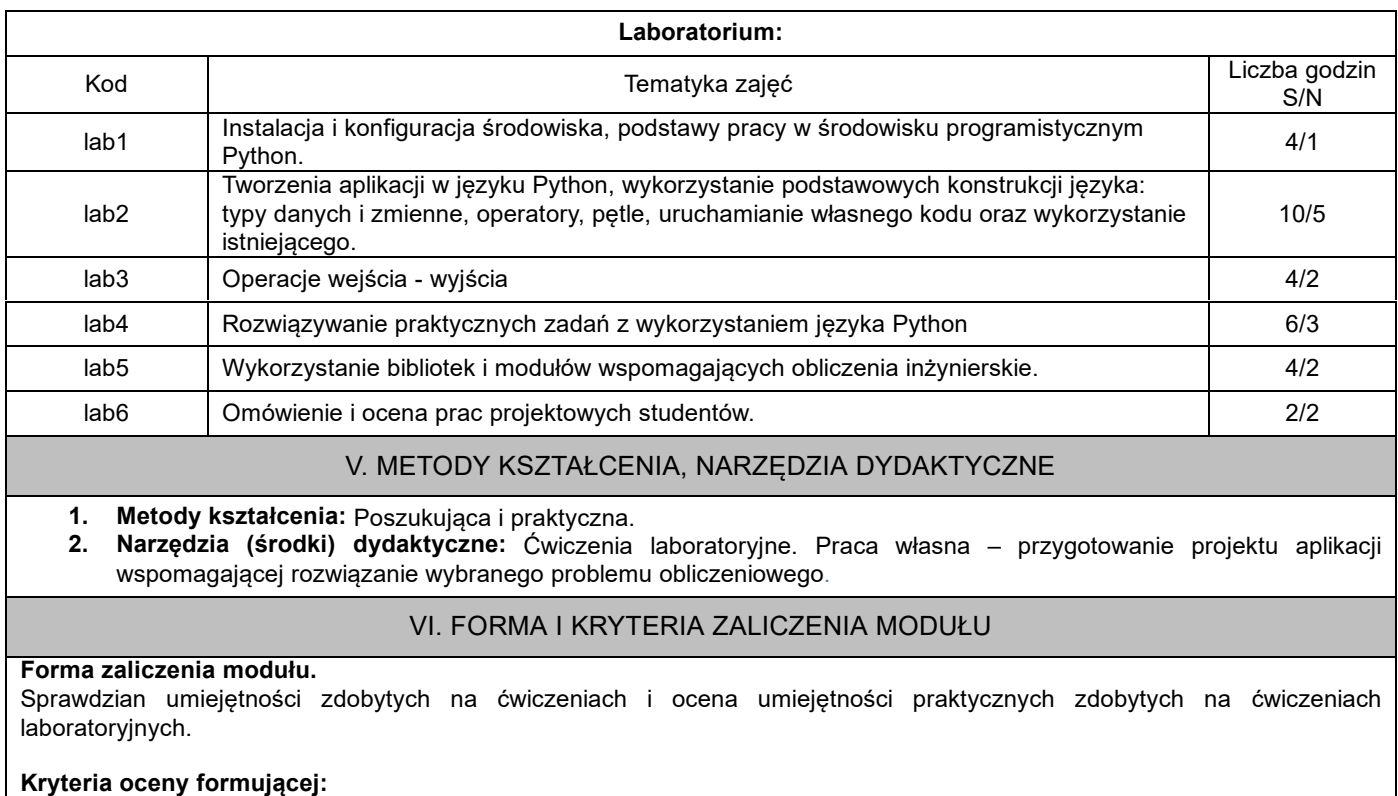

- 1. Krótkie zadania domowe.
- 2. Umiejętność samodzielnego rozwiązywania zadań i problemów.

### **Kryteria oceny podsumowującej:**

#### **1. Zaliczenie ćwiczeń (ocena umiejętności):**

50-59% - ocena dostateczna,

60-69% - ocena dostateczna plus,

70-79% - ocena dobra,

80-89% - ocena dobra plus,

powyżej 90% - ocena bardzo dobra.

### **2. Zaliczenie ćwiczeń laboratoryjnych (ocena umiejętności praktycznych)**

50-59% - ocena dostateczna,

60-69% - ocena dostateczna plus,

70-79% - ocena dobra,

80-89% - ocena dobra plus,

powyżej 90% - ocena bardzo dobra.

Na ocenę 3,0: student zna podstawowe metody i narzędzia, potrafi przy pomocy prowadzącego rozwiązać proste zadania. Na ocenę 3,5: zna podstawowe metody i narzędzia, potrafi samodzielnie rozwiązać proste zadania.

Na ocenę 4,0: zna metody i narzędzia omawiane na zajęciach, potrafi je samodzielnie zastosować. Z pomocą prowadzącego potrafi rozwiązać zadania typowe.

Na ocenę 4,5: zna metody i narzędzia omawiane na zajęciach, potrafi je samodzielnie zastosować. Samodzielnie potrafi rozwiązać zadania typowe.

Na ocenę 5,0: zna metody i narzędzia omawiane na zajęciach, potrafi je samodzielnie zastosować. Samodzielnie potrafi rozwiązać zadania typowe. Jest aktywny na zajęciach.

## **Ocena podsumowująca:**

Ocena z modułu: średnia ocen z obu form zajęć.

# VII. BILANS PUNKTÓW ECTS - NAKŁAD PRACY STUDENTA

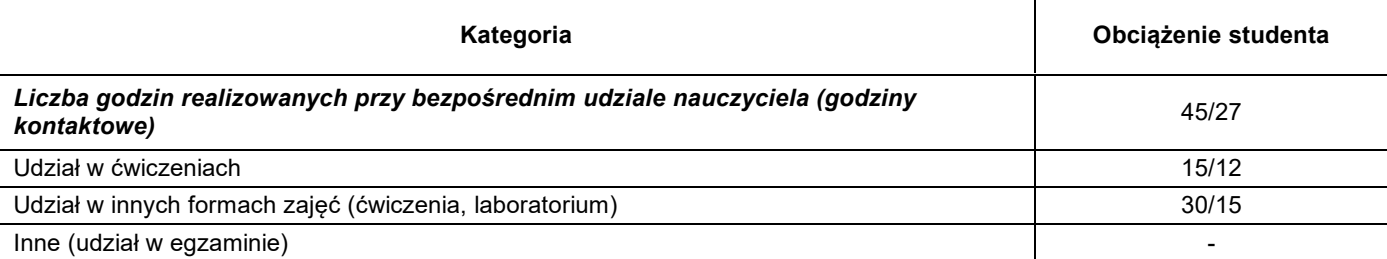

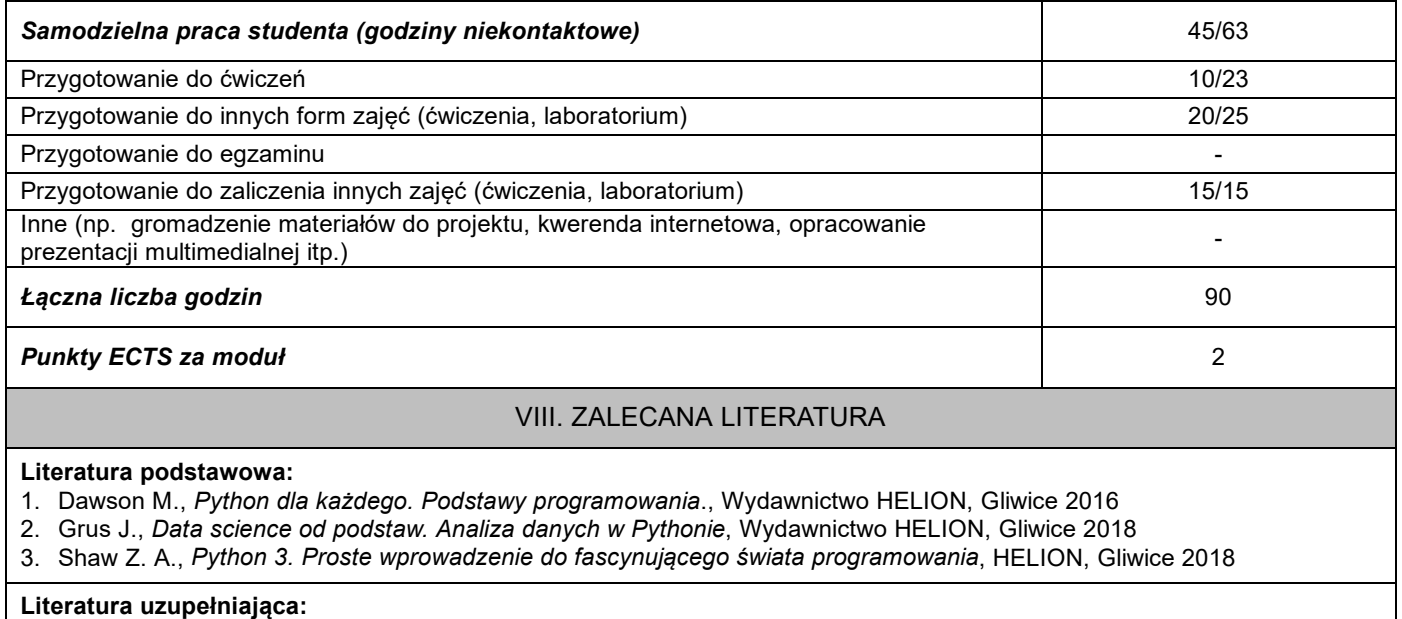

1. Krzyżanowski P., *Obliczenia inżynierskie i naukowe*, PWN, Warszawa 2011

2. Shaw Z. A., *Python 3. Proste wprowadzenie do fascynującego świata programowania*, HELION, Gliwice 2018

3. Boschetti A.,Massaron L., *Python. Podstawy nauki o danych. Wydanie II*,HELION, Gliwice 2017